# **RELAZIONE SCRITTA PROGRAMMA GESTIONE PIZZERIA**

Classe IV D SIA

ITE A. Bassi di Lodi

(Succursale via Giovanni XXIII – Lodi)

Andrea Comizzoli

Lodi 15 Dicembre 2014

### **Traccia del programma**

Una pizzeria, vuole gestire un sito in cui gestire la propria pizzeria

Il sito deve contenere un'area informativa con tutte le informazioni che servono per aprire un'attività commerciale del tipo pizzeria:

licenze, autorizzazioni, controlli sanitari, il personale, gli stipendi.

Un'area con che descriva la pizzeria: sede, come arrivarci, le pizze e il costo, la zona e il tempo di consegna

la seconda parte relativa alla presenza dei lavoratori (archivio di testo con nome e cognome del lavoratore, mansione, ora di ingresso, ora di uscita, data)

(archivio per i dipendenti con inserimento e visualizzazione), (archivio titolare con inserimento, modifica, visualizzazione, cancellazione)

la terza parte gestione della pizzeria: modulo di prenotazione delle pizze (data, nome del cliente che prenota, numero di pizze, tipo di pizze, prezzo, totale, ora di consegna, email cliente)

(archivio con inserimento e visualizzazione per l'area clienti) e gestione completa per il titolare e lavoratori (archivio con inserimento, modifica, visualizzazione, cancellazione)

Il titolare deve poter controllare in qualsiasi momento l'archivio delle presenze dei dipendenti e delle prenotazioni delle pizze effettuate dai clienti

### **Analisi di massima**

Il programma deve gestire le prenotazioni delle pizze effettuate dai clienti.Il proprietario e i dipendenti della pizzeria dovranno fare il log in nella apposita sezione del sito per potere accedere alle propie aree riservate alle quali i singoli clienti o visitatori del sito web della pizzeria non possono accedervi in quanto protetta da un apassword. Il proprietario deve visualizzare le prenotazioni e può anche modificarle e cancellarle. I dipendenti possono solo visualizzare le prenotazioni.

### **Analisi di dettagli (microanalisi)**Analisi di dettaglio

Tutte le pagine che contengono un modulo form per inserire valori sono collegate a relative pagine realizzate in PHP con metodo POST che prevedono una serie di controlli sui dati inseriti dall'utente. Un controllo riguarda la presenza o meno di testo all'interno di tutti i campi: se il risultato è positivo viene effettuata la ricerca, altrimenti viene visualizzato un messaggio di errore e viene invitato l'utente a compilare nuovamente il form.

Per l'accesso dell'amministratore, avviene la verifica se l'ID (o username) e la password sono corrette (rispetto a quelle contenute nel file di

testo). Nel caso in cui L'ID e la password siano corrette, l'amministratore può accedere all'Area riservata, in caso contrario viene visualizzato un messaggio di errore.

Per quanto riguarda la scrittura, si recuperano i dati inseriti dall'utente e si scrivono nel file di testo "prenotazione.txt" aprendo il file di testo con la funzione "fopen" e scrivendo le variabili prelevate dal form in "fwrite:"

Per la lettura si usa un ciclo "foreach" e le funzioni list e explode che separano i singoli caratteri all'interno di un record e genera un codice "\$key" che permetterà poi di cancellare e modificare il singolo record in quanto verrà passato con un link ad "action.php" che conterrà oltre alla scrittura che la modifica che la cancellazione . Per la cancellazione in php utilizzeremo quindi la funzione "unset" e se è impostata su delete (che gli viene passato dalla pagina "lettura.php" "attiverà" il codice sottostante aprendo il file in modalità "w" cancellando il contenuto del file di testo e riscrivendo tutto tranne il record corrispondente al codice "\$key" che gli è stato passato dalla pagina di lettura.

Per modificare un record avverrà la stesa opzione solamente che la parte di codice si "attiverà" se le verrà passato "row\_update" dalla pagina "lettura.php" come abbiamo visto per l'eliminazione.La modifica avverrà con "str\_replace" e il file verrà apertò in "w" come per l'eliminazione.

questo metodo di scrittura e visualizzazione non è molto sicuro perché se il processio viene interrotto tutti i dati salvati sul file di testotxt vengonop persi.

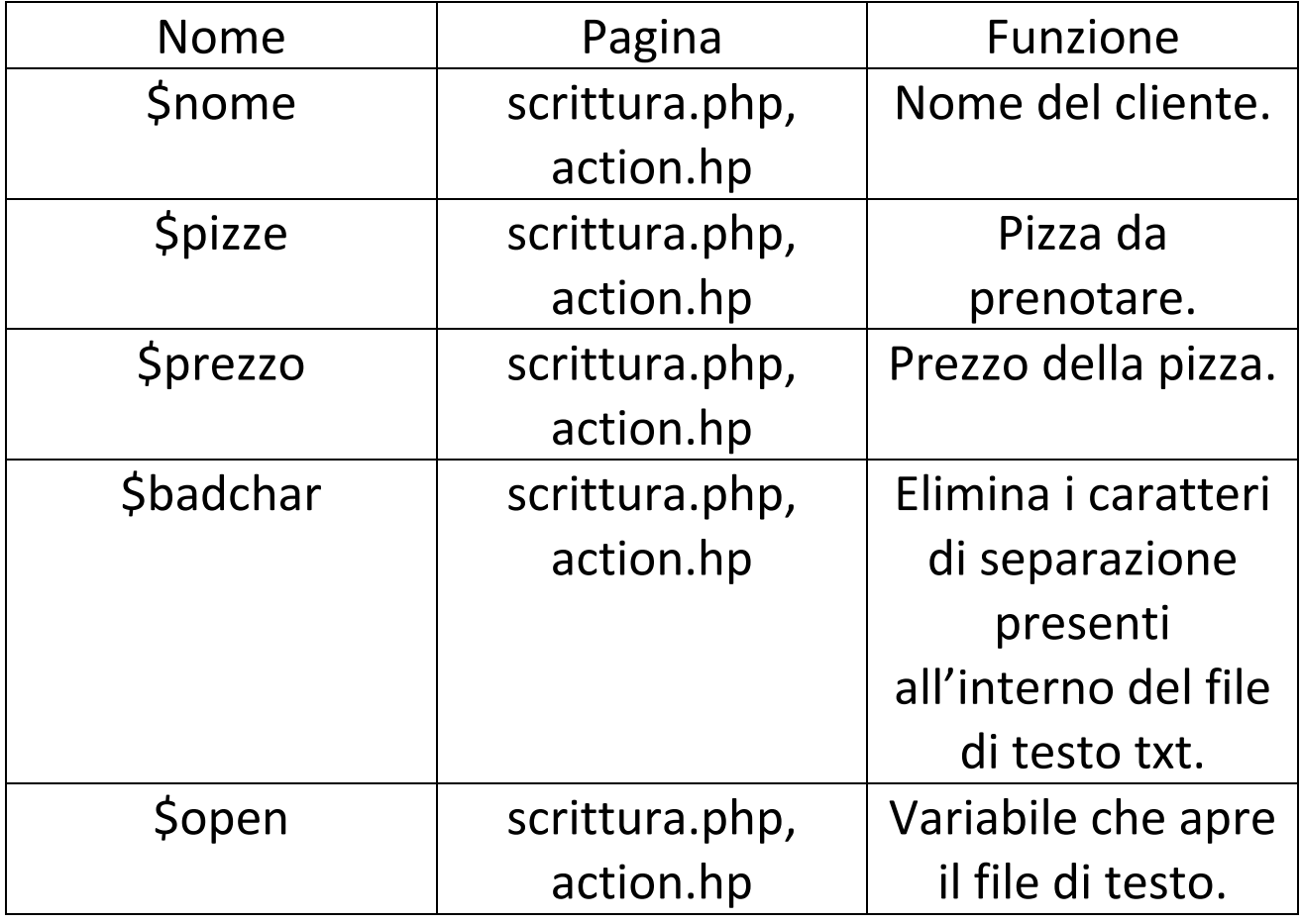

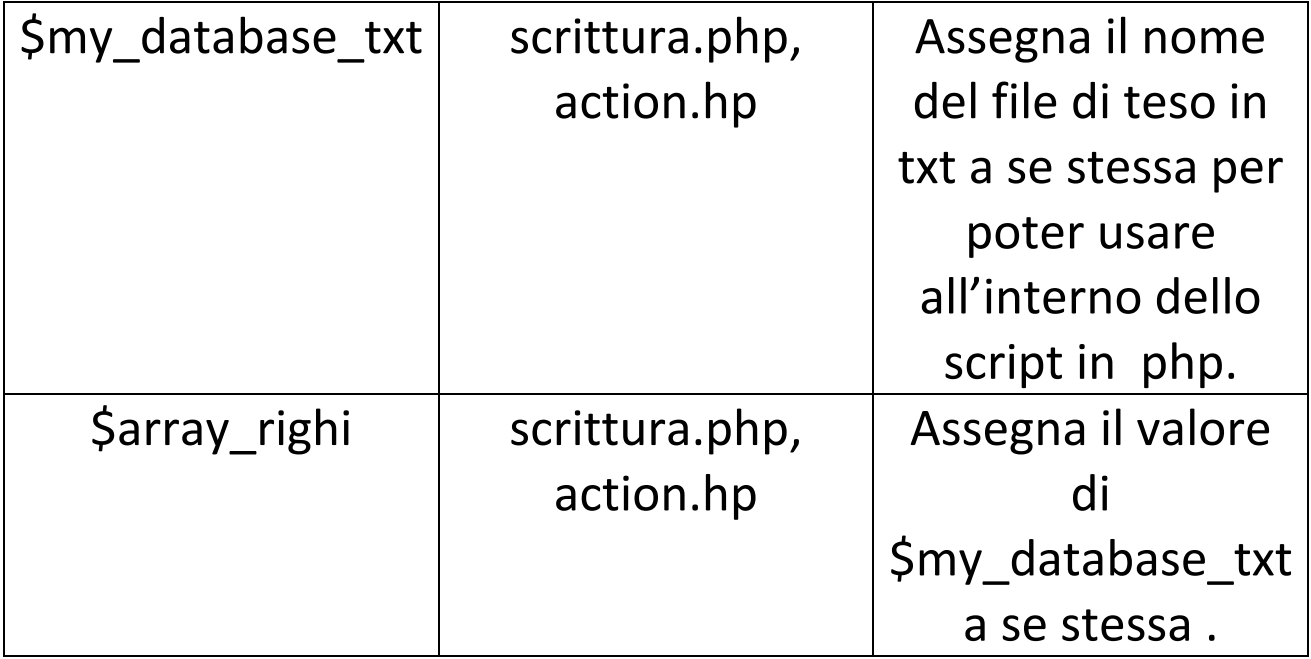

# Pagine HTML

# Index.html

<html> <head> <title>Home | Pizzeria Bella Napoli </title> <link href="style.css" rel="stylesheet" type="text/css"> </head> <body> <h1 align="center">Pizzeria Bella Napoli</h1> <h2 align="center" class="style1">Benvenuto!</h2> <h3 align="center" class="style1">La migliore pizzeria di Milano </h3> <ul id="menu"> <li><a href="index.html">Home</a></li> <li class="pizze.hmtl"><a href="le\_pizze.html">Le pizze</a></li> <li><a href="dipendenti.html">Dipendenti</a></li> <li><a href="prenotazione.html">Prenota pizza</a></li> <li><a href="dovesiamo.html">Dove siamo</a></li> <li><a href="login.html">Login</a></li> <li><a href="aprire\_pizzeria.html">Come Aprire Una Pizzeria</a></li><br><br><br><br><br><br><br>

 <h2><br> Benvenuti nel sito ufficiale della pizzeria La "bella Napoli " di Milano,<br> uno dei posti piu ricercati per gustare la vera pizza italiana, le delizie preparate con vedura sempre fresca e vivere allegri momenti al centro della citta Lombarda.<br> La pizza &egrave sottile e croccante, con un impasto che conserva le vere tradizioni della pizza tradizionale italiana.<br> </h2>

 $<$ /ul>

</body>

</html>

### **le\_pizze.html**

<html>

<head>

<title>Le pizze | Pizzeria Bella Napoli </title>

<link href="style.css" rel="stylesheet" type="text/css">

</head>

<body>

<h1 align="center">Pizzeria Bella Napoli</h1>

<h2 align="center" class="style1">Benvenuto!</h2>

<h3 align="center" class="style1">La migliore pizzeria di Milano </h3>

<ul id="menu">

<li><a href="index.html">Home</a></li>

<li class="pizze.hmtl"><a href="#">Le pizze</a></li>

<li><a href="dipendenti.html">Dipendenti</a></li>

<li><a href="prenotazione.html">Prenota pizza</a></li>

<li><a href="dovesiamo.html">Dove siamo</a></li>

<li><a href="login.html">Login</a></li>

 <li><a href="aprire\_pizzeria.html">Come Aprire Una Pizzeria<br/>>
context contexts contexts contexts contexts contexts contexts contexts contexts contexts contexts contexts contexts of  $2\pi$ 

<hbr>>>
cbr><br>>
cbr><br>>
cbr><br>>
cbr><br>>
cbr><br>>
cbr><br>>
cbr><br>>
cbr><br>>
cbr><br>>
cbr><br><cbr><cdf><<br>
condistinguital matrix of the state of the state of the state of the state of the state of the state

 $<$ h2 $>$ 

2 STAGIONI:<br>

Pomodoro, prosc., mozzarella, funghi o carciofi.<br><br>

4 FORMAGGI:<br>

Fonduta, gorgonzola, edamer, mozzarella,

stracchino. <br><br>

4 STAGIONI:<br>

Pomodoro, mozzarella, ¼ prosc.,<br><br>

¼ carciofi, ¼ funghi, ¼ olive. <br><br> AMERICANA:<br><br> Pomodoro, wurstel, patatine, mozzarella <br><br> ARRABBIATA:<br><br> Salsa piccante di pesto e pomodoro,<br> salame piccante, mozzarella <br><br> BARESE:<br><br> Cime di rapa, salsiccia, pomodoro, mozzarella<br><br> BOSCAIOLA:<br><br> Pom., brie, salame piccante, champignon<br><br> CAPRICCIOSA:<br><br> Pomodoro, funghi, carciofi,<br> olive, mozzarelle <br><br> CRUDO:<br> Pomodoro, mozzarella, crudo rucola <br><br> DELICATA:<br><br> Pomodoro fresco, stracchino,<br> mozzarella, origano <br><br> DELIZIA:<br>>
cbr>
cbr> Pomodoro, carciofi, tutto funghi,<br> olive, mozzarella <br><br> DESSERT:<br> Nutella, zucchero a velo, codette<br><br> DIAVOLA:<br> Pomodoro, salame piccante, mozzarella<br><br> FANTASIA:<br> ¼ arrabbiata, ¼ fonduta e carciofi<br>, ¼ pesto, ¼ peperoni, pomodoro fresco, mozz. <br><br> GENOVESE:<br> Pesto, mozzarella, stracchino, pinoli <br><br> GOLOSA:<br>

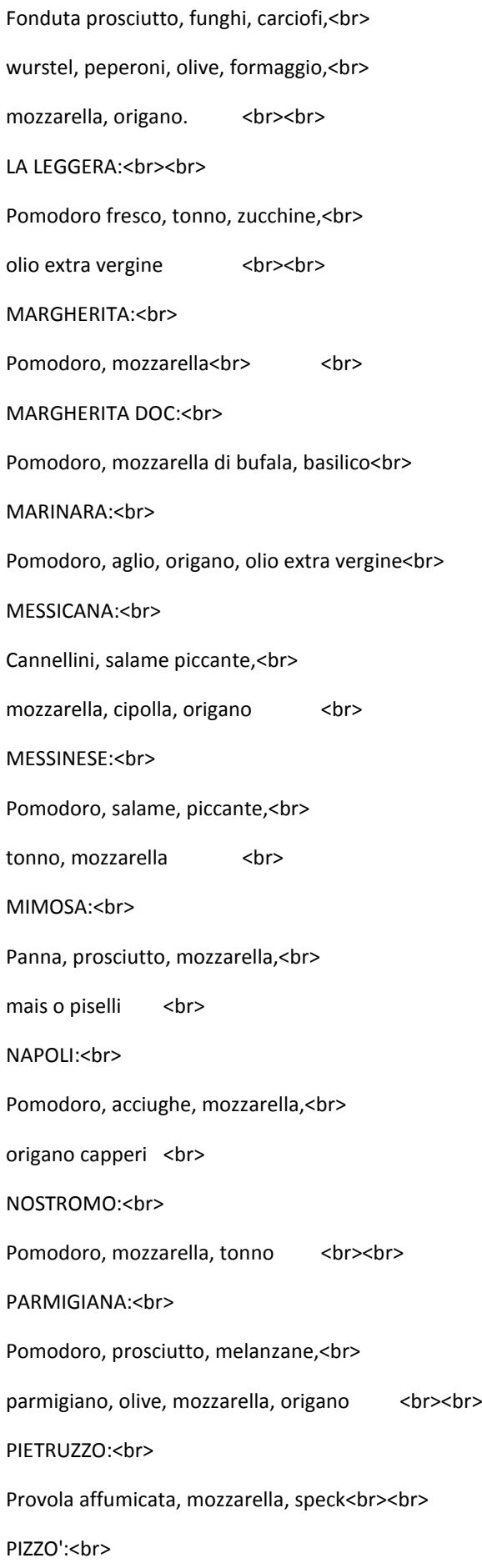

Pomodoro, prosciutto, wurstel,<br> verdure fresche, mozzarella 7<br><br> PORCINI:<br> Porcini e mozzarella<br><br> PRIMAVERA:<br> Pomodoro fresco, prosciutto,<br> zucchine, olive, stracchino, mozzarella <br><br> PROSCIUTTO COTTO:<br> Pomodoro, prosciutto cotto, mozzarella <br> PROVOLONA:<br> Provola affumicata, mozzarella, salsiccia <br><br> PUGLIESE:<br> Pomodoro, mozzarella, cipolla <br><br> ROMANA:<br> Pomodoro, capperi, olive <br> RUCOLA:<br> Pomodoro, stracchino, mozzarella, rucola <br><br> RUSTICA: Pomodoro, peperoni, salsiccia,<br><br> olive, mozzarella, origano <br><br> SALSICCIA E PATATINE:<br><br> Pomodoro, patatine\*, mozzarella, salsiccia<br> SICILIANA:<br> Pomodoro, olive, capperi,<br> acciughe, mozzarella, origano <br><br> SORRENTINA:<br><br> Pomodoro fresco, vera mozzarella<br><br> di bufala campana <br><br> SPECK: Panna, speck, mozzarella <br><br> SPECK E MASCARPONE:<br> Pomodoro, mascarpone, speck, mozzarella <br><br>

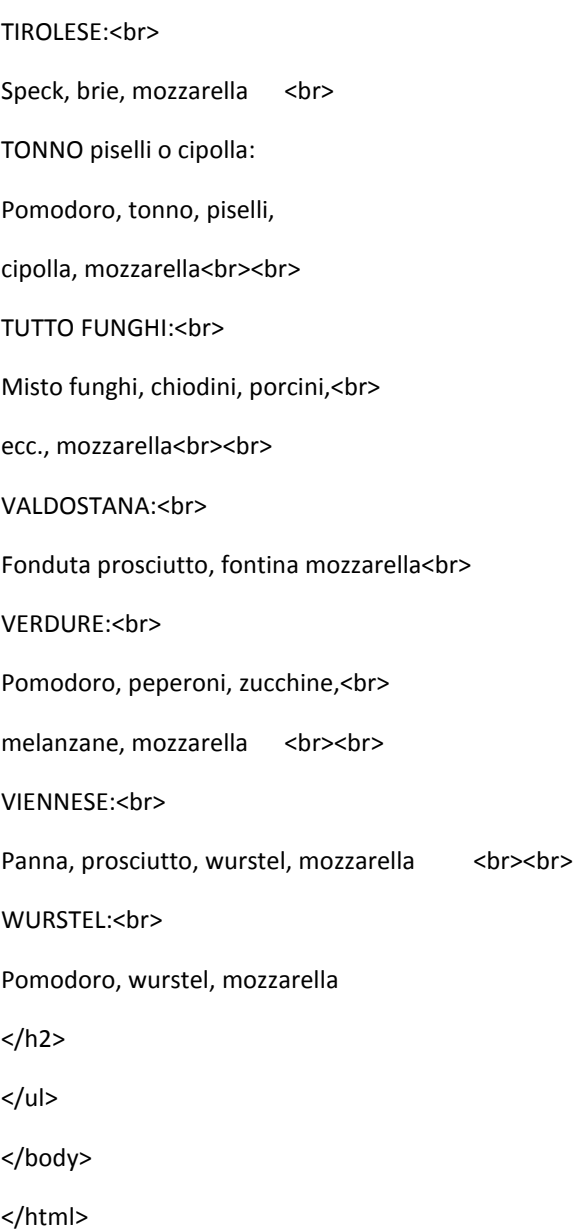

# Dipendenti.html

#### <html>

<head>

<title>Dipendenti | Pizzeria Bella Napoli </title> <link href="style.css" rel="stylesheet" type="text/css"> </head> <body> <h1 align="center">Pizzeria Bella Napoli</h1> <ul id="menu"> <li><a href="index.html">Home</a></li> <li class="pizze.hmtl"><a href="#">Le pizze</a></li> <li><a href="dipendenti.html">Dipendenti</a></li> <li><a href="prenotazione.html">Prenota pizza</a></li> <li><a href="dovesiamo.html">Dove siamo</a></li> <li><a href="login.html">Login</a></li> <li><a href="aprire\_pizzeria.html">Come Aprire Una Pizzeria</a></li><br> <h1>Dipendenti</h1> <h2> Pizzaiolo </h2> <h2> Cameriere</h2> <h2> Barman </h2> <h2> Fattorino</h2> <h2> Caposala </h2>  $<$ /ul> </body> </html>

### **dovesiamo.html**

<html> <head> <title>Dove Siamo| Pizzeria Bella Napoli </title> <link href="style.css" rel="stylesheet" type="text/css"> </head> <body> <h1 align="center">Pizzeria Bella Napoli</h1> <h2 align="center" class="style1">Benvenuto!</h2> <h3 align="center" class="style1">La migliore pizzeria di Milano </h3> <ul id="menu"> <li><a href="index.html">Home</a></li> <li class="pizze.hmtl"><a href="#">Le pizze</a></li> <li><a href="dipendenti.html">Dipendenti</a></li> <li><a href="prenotazione.html">Prenota pizza</a></li> <li><a href="dovesiamo.html">Dove siamo</a></li> <li><a href="login.html">Login</a></li> <li><a href="aprire\_pizzeria.html">Come Aprire Una Pizzeria</a></li>

 $<$ /ul $>$ 

<h3 align="center" class="style1">Ci puoi trovare a Milano zona Uruguay, siamo raggiungibili con Linea Metro M1 Rossa </h3>

</body>

</html>

### **login.html**

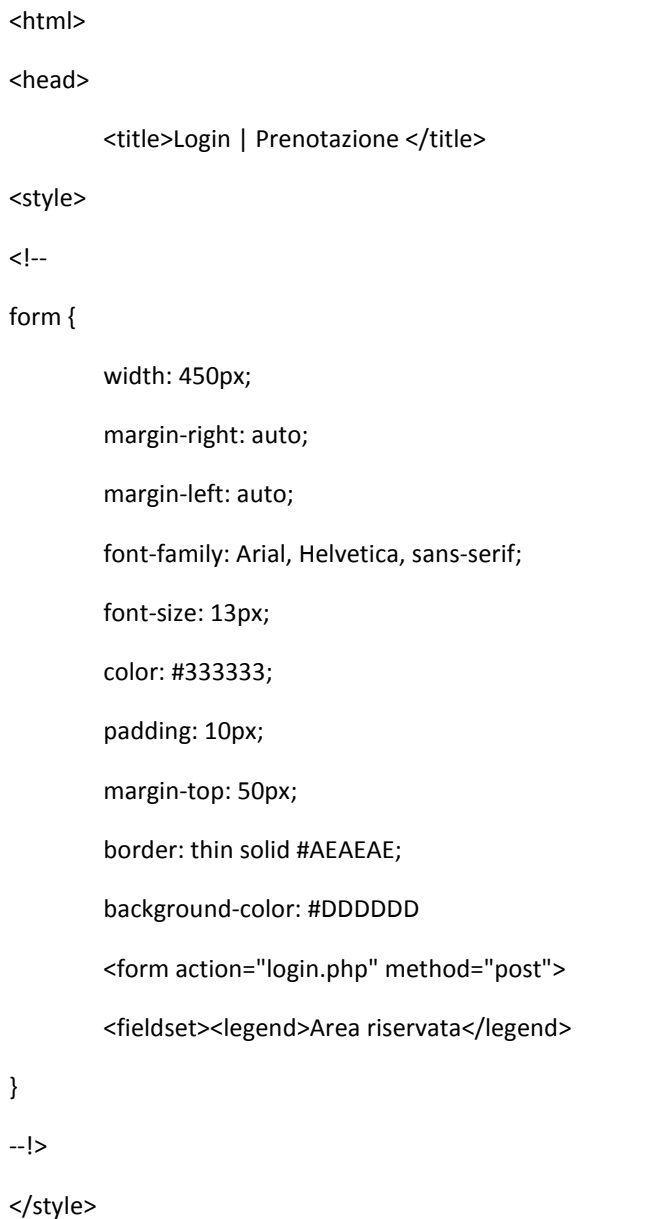

<link href="style.css" rel="stylesheet" type="text/css">

</head>

<body>

<h1>Prenotazione <\h1><br>

 <h2>Per gestire le pizze prenotate accedi come amministratore o come staff per visualizzarle con le tue credenziali d'accesso. <\h2>

```
<form action="login.php" method="post">
<div align="center">
   <p>
    <label for="textfield">Username</label>
    <input type="text" name="username"/><br><br><br>
  </p>
   <p>
    <label for="label">Password</label>
```
<input type="password" name="password"/><br>

 $<$ /p>

<p>

#### <br>

<input type="submit" value="Invia"/>

<input type="reset" value="Cancella"/>

 $<$ /p>

```
</div>
```
</form>

<p>Per provare l'applicazione usa le seguenti credenziali d'accesso:<br>

Amministratore: admin/admin<br>

Staff:staff/staff123<br>

</body>

</html>

### **prenotazione.html**

<html>

<head>

<title>Pizza | Ordinazione online</title>

<link href="style.css" rel="stylesheet" type="text/css">

</head>

<body>

<h1 align="center">Pizzeria Bella Napoli</h1>

<h2 align="center" class="style1">Benvenuto!</h2>

<h3 align="center" class="style1">La migliore pizzeria di Milano </h3>

<b> ><br /> **ed>**<br/> **Pizzeria </big></b>** 

<img src="pizza.jpg" align="right">

<h1>Pizza | Ordinazione online</h1><br>

<hr><hr><hr>

<form action="scrittura.php" method="post">

Dati:<br>

<input type="text" name="nome"> Inserire il proprio nome e cognome.<br><br>

Pizze:<br>

<select name="pizze">

<option value="Margherita">Margerita (6 &#128;)</option> <option value="Prosciutto">Prosciutto (7 &#128;)</option> <option value="Frutti di Mare">Frutti di Mare (8 &#128;)</option> <option value="Wurstel">Wurstel (7 &#128;)</option> <option value="Americana">Americana (8 &#128;)</option> <option value="Prosciutto e Funghi">Prosciutto e Funghi(7 &#128;)</option> <option value="Quattro Stagioni">Quattro Stagioni(7 &#128;)</option> </select><br>>>br>

<hr><hr>>
kht>

<input type="submit" name="scrivi" value="scrivi"> <input type="reset" value="Cancella">

</form>

</body>

</html>

### **aprire\_pizzeria.html**

#### <head>

<meta http-equiv="Content-Type" content="text/html; charset=iso-8859-1" /> <title>Aprire Una pizzeria | Pizzeria Bella Napoli </title> <link href="style.css" rel="stylesheet" type="text/css"> </head>

#### <body>

<h1 align="center">Pizzeria Bella Napoli</h1>

<h2 align="center" class="style1">Benvenuto!</h2>

<h3 align="center" class="style1">La migliore pizzeria di Milano </h3>

<ul id="menu">

 <li><a href="index.html">Home</a></li> <li class="pizze.hmtl"><a href="le\_pizze.html">Le pizze</a></li> <li><a href="dipendenti.html">Dipendenti</a></li> <li><a href="prenotazione.html">Prenota pizza</a></li> <li><a href="dovesiamo.html">Dove siamo</a></li> <li><a href="login.html">Login</a></li>

 <li><a href="aprire\_pizzeria.html">Come Aprire Una Pizzeria<//>>  $\alpha$ /ii><br/>>  $\alpha$ /bi><br/>  $\alpha$ /bi><br/>  $\alpha$ /bi><br/>  $\alpha$ /bi><//>  $\alpha$ /bi><//>  $\alpha$ /bi><//>  $\alpha$ /bi><//>  $\alpha$ /bi><//>  $\alpha$ /bi><//>  $\alpha$ /bib><//><//>  $\alpha$ /bib>>  $\alpha$ /bib>>  $\alpha$ /bib>>  $\alpha$ /bib<//>  $\alpha$ /bib

<h1><div align="center" class="style1">COME APRIRE UNA PIZZERIA</div><h1>

<h2> La pizza, il simbolo della tradizione gastronomica italiana e l&apos;ambasciatrice per eccellenza della cucina italiana all' estero, ha assunto oggi un posto di grande rilievo nell' ambito della ristorazione.<br/>chr>

Il mercato dei consumatori di pizza nel nostro Paese è davvero ampio.<br>

Basti pensare che ogni anno si consumano 2 miliardi e 550 milioni di pizze, pari a quasi 45 pizze per persona.<br>

Le pizzerie si sono ritagliate spazi considerevoli e numerosi sono anche i ristoranti che, per far fronte ad un momento non particolarmente brillante, hanno incrementato il loro fatturato proponendo anche il comparto pizzeria.

L'aggiunta dell'insegna "pizzeria" a quella "ristorante" stimola infatti la scelta del cliente-consumatore, lo rassicura su un costo più contenuto e sulla possibilità di poter scegliere tra più proposte, soprattutto per quei gruppi familiari con i bambini che inevitabilmente chiedono una pizza.

Come avviare una pizzeria

Aprire una pizzeria è un'attività dalle buone potenzialità di successo anche in virtù del cambiamento delle abitudini alimentari degli italiani che negli ultimi anni consumano sempre più pasti fuori casa.<br>

Oggi, un quarto della nostra spesa alimentare prende la strada extradomestica e tale quota è destinata oltretutto ad aumentare ulteriormente.<br>

A pranzare fuori casa non sono solo coloro che vi sono costretti perché non possono allontanarsi dalla zona in cui lavorano (fenomeno comunque in grande espansione) ma anche le famiglie, i giovani e i tanti adulti che decidono di cenare fuori in compagnia per svago.<br>

Nonostante il numero delle pizzerie in Italia sia già molto elevato e la concorrenza possa risultare in alcune zone agguerrita, il settore delle pizzerie è in espansione e vi sono ancora spazi per chi desidera inserirsi in questo mercato con idee nuove e spirito di intraprendenza.<br>

Aprire una pizzeria è un business che può riservare grosse soddisfazioni anche sul versante economico dati i ricarichi elevati applicabili su cibi e bevande.

Per quanto riguarda l'arredamento del locale, spetterà al nostro gusto, possiamo sbizzarrirci dal "classico" al "moderno".<br>

Cerchiamo, in ogni caso, di offrire ai clienti un locale assolutamente "personalizzato", da non confondere con nessun altro. L' estetica e la funzionalità del locale sono garanzia di un ritorno immediato della clientela.<br/>chr>

Prestiamo molta attenzione alle "materie prime". Per offrire una pizza ottima dovremo preferire ingredienti di prima qualità. Dalla farina alla mozzarella…tutto dovrà essere eccellente, se davvero vogliamo offrire il meglio ai nostri clienti.<br>

Ricordiamo che l'acqua (ebbene sì...) è l'ingrediente fondamentale della pizza.<br/>shipsime un impasto ottimo e, soprattutto lievitato a dovere, l'acqua utilizzata deve essere di ottima qualità, in modo particolare per quanto riguarda il ph e la quantità di cloro presente.<br>

Controlliamo quale acqua utilizzeremo e, nel caso di acqua non "buonissima", dotiamo il locale di un depuratore/addolcitore di acqua. La qualità del prodotto ne guadagnerà molto.

Per avere successo, però, bisogna sapersi accPer ottenere l'autorizzazione comunale alla produzione e al commercio di cibo e bevande bisogna essere in possesso di uno dei seguenti requisiti:<br><br><br><br><br><br>

- Diploma di un corso professionale riconosciuto dalla regione;<br>

- Pregressa attività biennale nel settore della somministrazione di cibo e bevande;<br>

- Diploma di scuola alberghiera o altra scuola professionale inerente.<br>

Nel caso di un locale comprensivo di servizio ai tavoli è necessaria un'ulteriore licenza che si ottiene mediante iscrizione al R.E.C, indispensabile per avere l'autorizzazione alla somministrazione di alimenti e bevande.ostare all'attività con inventiva e originalità sia nell'impostazione e nell'arredamento del locale sia nella definizione del menù e delle specialità pizzaiole proposte.<br>

Per quanto riguarda la scelta del personale, possiamo affidarci alle cooperative di servizi, che potranno rifornire il nostro locale di camerieri e pizzaioli, provvedendo agli obblighi di legge.<br>

Ricordiamo però che l'assunzione di persone valide e capaci garantirà il successo del nostro locale.

Non accontentiamoci quindi di personale esterno. <br>

Guardiamoci intorno e chiediamo consiglio a chi già lavora da tempo nel settore e, soprattutto, una volta trovate le persone giuste teniamocele strette. Niente vale più di un cameriere veloce ed efficiente…. <br>

Burocrazia<br><br>

Il primo passo da seguire per aprire una pizzeria è la presentazione della Comunicazione Unica. Si tratta di una pratica unica che comprende tutte le azioni necessarie per l' avvio di un' attività imprenditoriale.<br/>  $\langle$ -br>

Essa comprende tutte le richieste ai vari enti: <br>

- Registro delle Imprese

- Agenzia delle entrate

- INPS

- INAIL

Questa pratica è valida ai fini legislativi, amministrativi e previdenziali e deve essere inviata all'Ufficio del Registro delle Imprese della Camera di Commercio di competenza che a sua volta provvederà ad inviarla agli altri Enti. Per l'apertura di una nuova attività è richiesta anche la Segnalazione Certificata di Inizio Attività (SCIA). Si tratta di un'autocertificazione da compilare esclusivamente online e da inviare per via telematica prima dell'avvio dell'attività.

Aprire una pizzeria, infine, necessita di un piano HACCP, ovvero un certificato che garantisca la qualità igienica degli alimenti e delle attrezzature presenti nel locale.</h2>

 $<$ /ul>

</body>

</html>

### **Pagine PHP**

### **login.php**

<?php

/\*catturo le variabili che provengono dal modulo\*/

\$username = \$\_POST['username'];

\$password = \$\_POST['password'];

if (\$username == "admin" && \$password == "admin") /\*caso 1: definisco l'accesso con user e password corrette\*/

/\*caso 1: se username e password corrispondono visualizzo il link per continuare\*/

{

echo "<center>Benvenuto nell'area riservata dell'amministratore.<br><a href=lettura.php>Clicca qui per continuare.</a></center>"; end();

}

elseif (\$username == "staff" && \$password == "staff123") /\*caso 2: definisco l'accesso con user e password corrette\*/

/\*caso 2: se username e password corrispondono visualizzo il link per continuare\*/

{

echo "<center>Benvenuto nell'area riservata dello staff.<br/>shandle=lettura\_personale.php>Clicca qui per continuare.</a></center>"; end ();

}

elseif (\$username == "user2" && \$password == "user2123") /\*caso 3: definisco l'accesso con user e password corrette\*/

/\*caso 3: se username e password corrispondono visualizzo il link per continuare\*/

{

echo "<center>Benvenuto nell'area riservata del secondo utente.<br>";end();

echo"<a href=prenotazione.html>Clicca qui per continuare.</a></center>"; end();

}

/\*se user e password non corrispondono in nessuno dei casi precedenti visualizzo il link di ritorno al form per ritentare l'accesso\*/

#### else

{

echo "<center>Accesso negato.<br/>kr>Le credenziali inserite non risultano valide.<br/>>br>a href=login.html>Clicca qui per tornare al form e reinserire username e password.</a>></center>"; end();

}

?>

# **scrittura.php**

#### <html>

<link href="style.css" rel="stylesheet" type="text/css"> <h1 align="center">Pizzeria Bella Napoli</h1> <h1 align="center">Conferma Avvenuta Prenotazione Pizza </h1> <?php \$nome=\$\_POST['nome']; \$pizze=\$\_POST['pizze']; if(\$pizze=="Margherita") \$prezzo=6; else if(\$pizze=="Prosciutto") \$prezzo=7; else if(\$pizze=="Frutti di Mare") \$prezzo=8; else if(\$pizze=="Wurstel") \$prezzo=7; else if(\$pizze=="Americana") \$prezzo=8; else if(\$pizze=="Prosciutto e Funghi")

```
else if($pizze=="Quattro Stagioni")
```

```
$prezzo=7;
```
\$prezzo=7;

echo"\$pizze<br>";

echo"\$nome<br>";

echo"Caro \$nome la tua prenotazione & egrave stata effettuata con successo!<br><br/>>';

echo"Pizza: \$pizze<br>";

```
echo"Prezzo: $prezzo<br><hr><br>";
```
\$my\_database\_txt = 'prodotti.txt';

```
if(isset($_POST['scrivi']))
```
{

//if(!is\_writable(\$my\_database\_txt)){

//exit("il file non ha i permessi di scrittura!");

```
 //}
```
// riceviamo i dati e li filtriamo

 $$bad_{char} = array("|")$ ;

\$nome = str\_replace(\$bad\_char, "", \$\_POST['nome']);

\$pizze = str\_replace(\$bad\_char, "", \$\_POST['pizze']);

```
 // $prezzo = str_replace($bad_char, "", $'prezzo');
```
// apriamo il file

\$open = fopen(\$my\_database\_txt, "a+");

// scriviamo i dati separati dal carattere separatore

fwrite(\$open, \$nome."|".\$pizze."|".\$prezzo."\n");

// chiudiamo il file

fclose(\$open);

// ritorniamo nella pagina di visualizzazione

exit;

}

#### ?>

</html>

# **action.php**

#### <?php

\$nome=\$\_POST['nome']; \$pizze=\$\_POST['pizze'];

echo"\$pizze<br>";

echo"\$nome<br>";

```
if($pizze=="Margherita")
```
\$prezzo=6;

else if(\$pizze=="Prosciutto")

\$prezzo=7;

else if(\$pizze=="Frutti di Mare")

\$prezzo=8;

else if(\$pizze=="Wurstel")

\$prezzo=7;

else if(\$pizze=="Americana")

\$prezzo=8;

else if(\$pizze=="Prosciutto e Funghi")

\$prezzo=7;

else if(\$pizze=="Quattro Stagioni")

\$prezzo=7;

echo"\$prezzo";

\$my\_database\_txt = 'prodotti.txt'; if(isset(\$\_POST['scrivi']))

{

//if(!is\_writable(\$my\_database\_txt)){

//exit("il file non ha i permessi di scrittura!");

//}

// riceviamo i dati e li filtriamo

 $$bad_{char} = array("|")$ ;

\$nome = str\_replace(\$bad\_char, "", \$\_POST['nome']);

\$pizze = str\_replace(\$bad\_char, "", \$\_POST['pizze']);

// \$prezzo = str\_replace(\$bad\_char, "", \$'prezzo');

// apriamo il file

\$open = fopen(\$my\_database\_txt, "a+");

// scriviamo i dati separati dal carattere separatore

fwrite(\$open, \$nome."|".\$pizze."|".\$prezzo."\n");

// chiudiamo il file

fclose(\$open);

 // ritorniamo nella pagina di visualizzazione header("location: lettura.php"); exit;

#### }

/\*\*\*\*\*\*\*\*\*\*\*\*\*\*\*\*\*\*\*\*\*\*\*\*\*

ELIMINARE UN RIGO

\*\*\*\*\*\*\*\*\*\*\*\*\*\*\*\*\*\*\*\*\*\*\*\*\*\*/

else if(isset(\$\_GET['delete']))

#### {

// creiamo l'array con tutti i righi \$array\_righi = file(\$my\_database\_txt); // eliminiamo dall'array il rigo unset(\$array\_righi[\$\_GET['delete']]); // apriamo il file resettando il contenuto \$open = fopen(\$my\_database\_txt, "w");

```
foreach($array_righi as $key => $value){
                 // ri-scriviamo tutti i righi (rimanenti)
                 fwrite($open, $value);
                 }
        fclose($open);
        // ritorniamo nella pagina di visualizzazione
        header("location: lettura.php");
        exit;
        }
/************************
MODIFICARE UN RIGO
*************************/
else if(isset($_POST['modifica']) AND isset($_POST['row_update']))
        {
        // creiamo l'array con tutti i righi
        $array_righi = file($my_database_txt);
        // riceviamo i dati e li filtriamo
        $bad char = array("|");
        $nome = str_replace($bad_char, "", $_POST['nome']);
        $pizze = str_replace($bad_char, "", $_POST['pizze']);
        $prezzo = str_replace($bad_char, "", $_POST['prezzo']);
        // ri-scriviamo il rigo (che sostituirà il precedente)
        $array_righi[$_POST['row_update']] = $nome."|".$pizze."|".$prezzo."\r\n";
        // apriamo il file resettando il contenuto
        $open = fopen($my_database_txt, "w");
        foreach($array_righi as $key => $value){
                 // ri-scriviamo tutti i righi
                 fwrite($open, $value);
                 }
        fclose($open);
```
// ritorniamo nella pagina di visualizzazione

header("location: lettura.php");

```
exit;
         }
?>
```
### **form\_update.php**

```
<?php
include("setting.php");
if(!isset($_GET['row'])){
        header("location: lettura.php");
        exit;
        }
$array_righi = file($my_database_txt);
if(!isset($array_righi[$_GET['row']])){
        exit('errore nella chiave dell\'array');
        }
list($nome, $pizze, $prezzo) = explode("|", $array_righi[$_GET['row']]);
?>
<html>
<head>
<link rel="stylesheet" href="style.css" type="text/css" />
</head>
<body>
<h1>Pagina di modifica</h1>
<h2><a href="lettura.php">Torna alla lista degli articoli in negozio</a></h2>
<form action="action.php" method="post">
<label for="nome">Nome</label>
        <input type="text" id="nome" name="nome" value="<?php echo htmlentities($nome, ENT_QUOTES); ?>" 
/> <br>
```
<label for="pizze">Pizze</label>

<input type="text" id="pizze" name="pizze" value="<?php echo htmlentities(\$pizze,ENT\_QUOTE); ?>" /><br>

<label for="prezzo">Prezzo</label>

<input type="text" id="prezzo" name="prezzo" value="<?php echo htmlentities(\$prezzo, ENT\_QUOTES); ?>" /><br>>  $\verb|>br>  
|>thr>  
|>br>|$ 

<input type="hidden" name="row\_update" value="<?php echo \$\_GET['row']; ?>" />

<input type="submit" name="modifica" value="modifica" />

</form>

</body>

</html>

# setting.php

<?php

\$my\_database\_txt = 'prodotti.txt';

?>